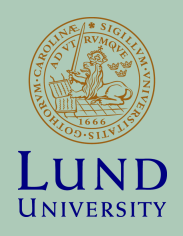

# Introduction to Arduino/Processing

**ANDERS J JOHANSSON**

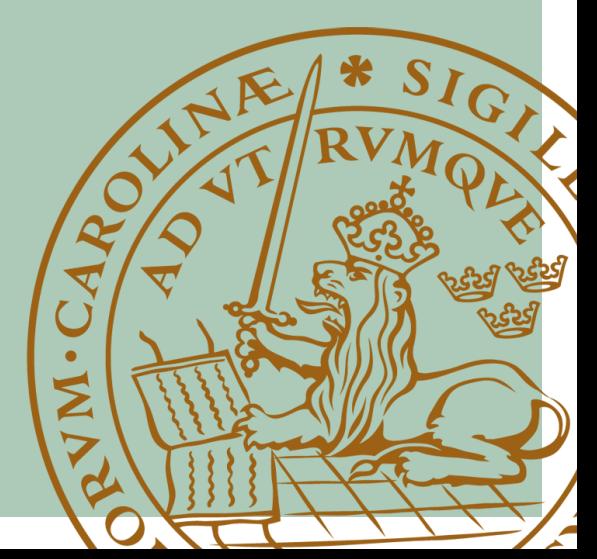

# Examples of projects using Arduino

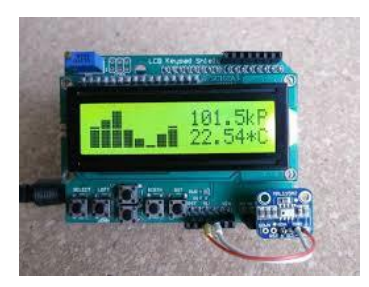

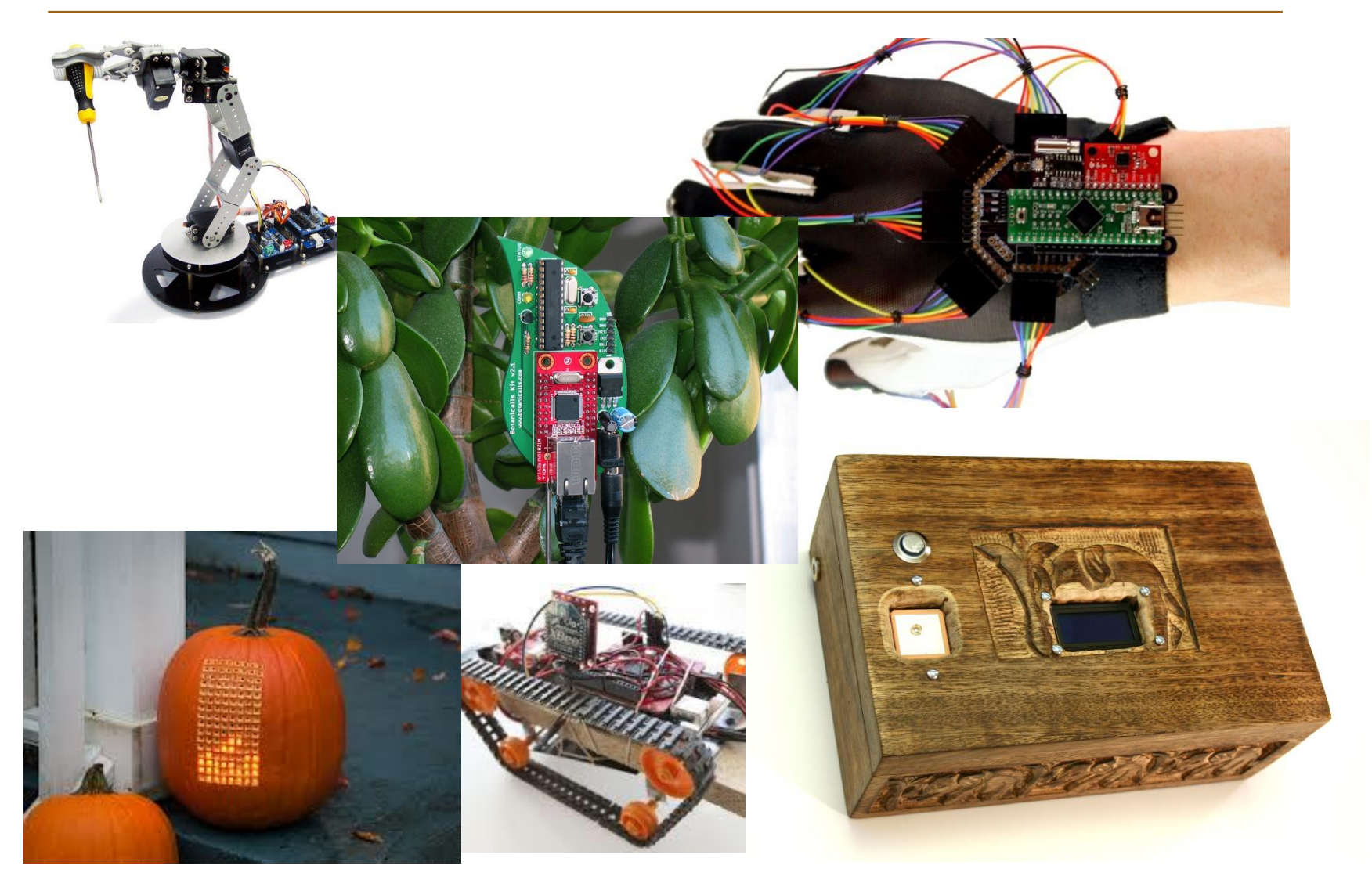

# **Wearable Electronics**

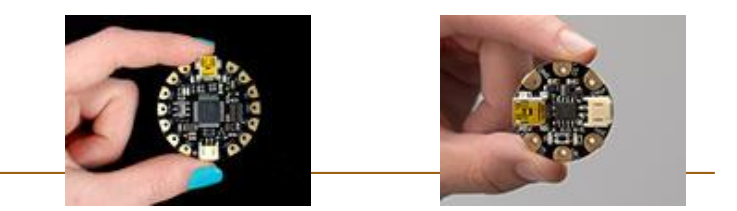

#### Flora, Lilypad, Gemma

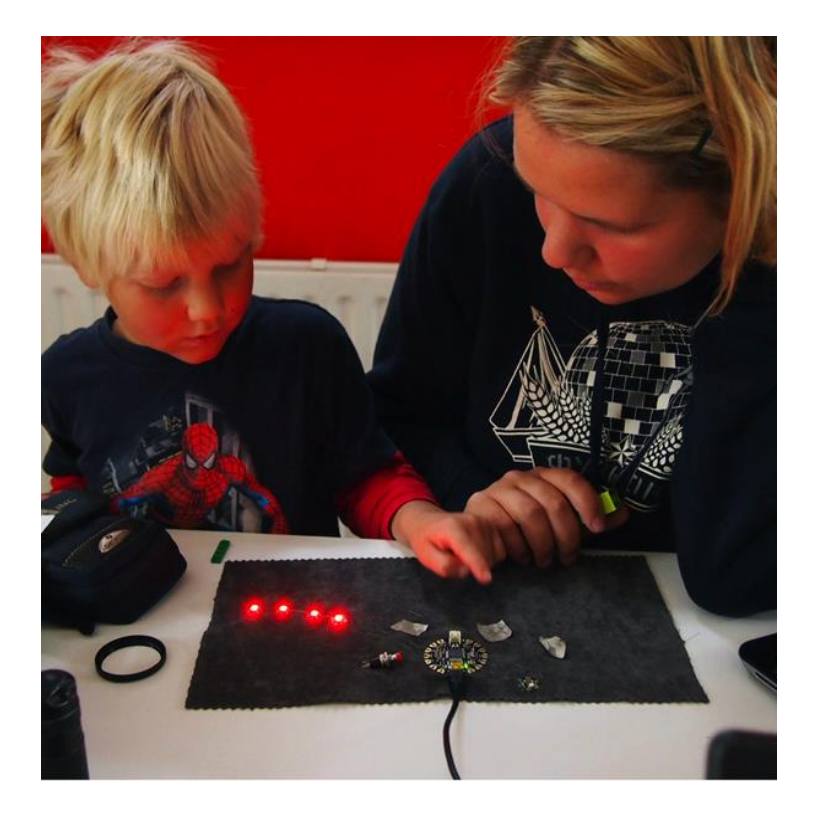

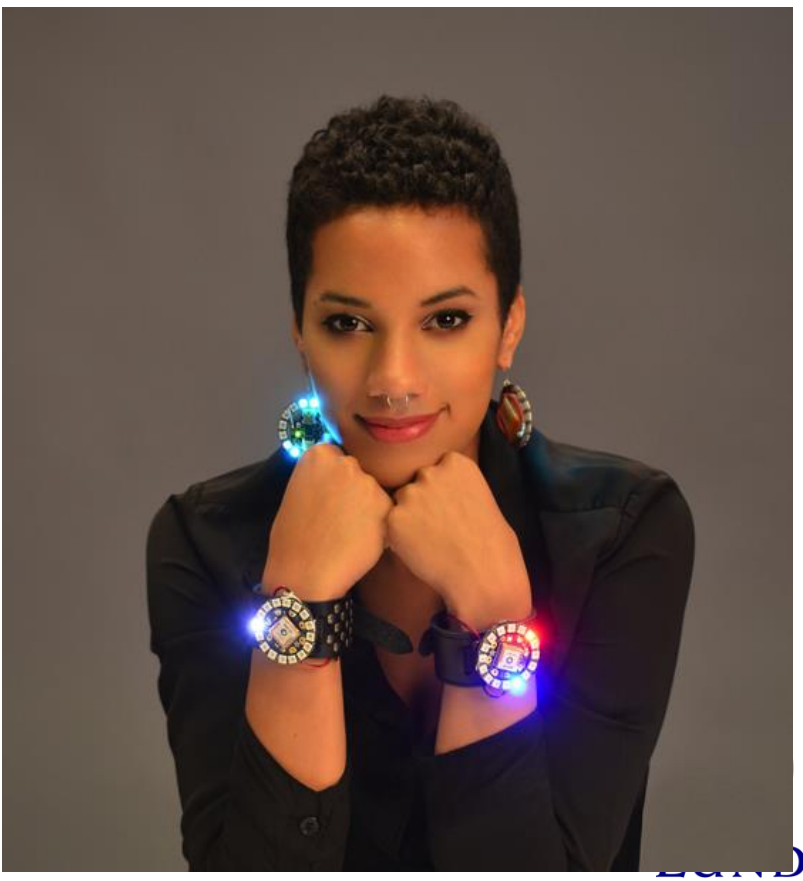

**UNIVERSITY** 

### Microcontroller - Embedded systems

– Usable for quick prototypes.

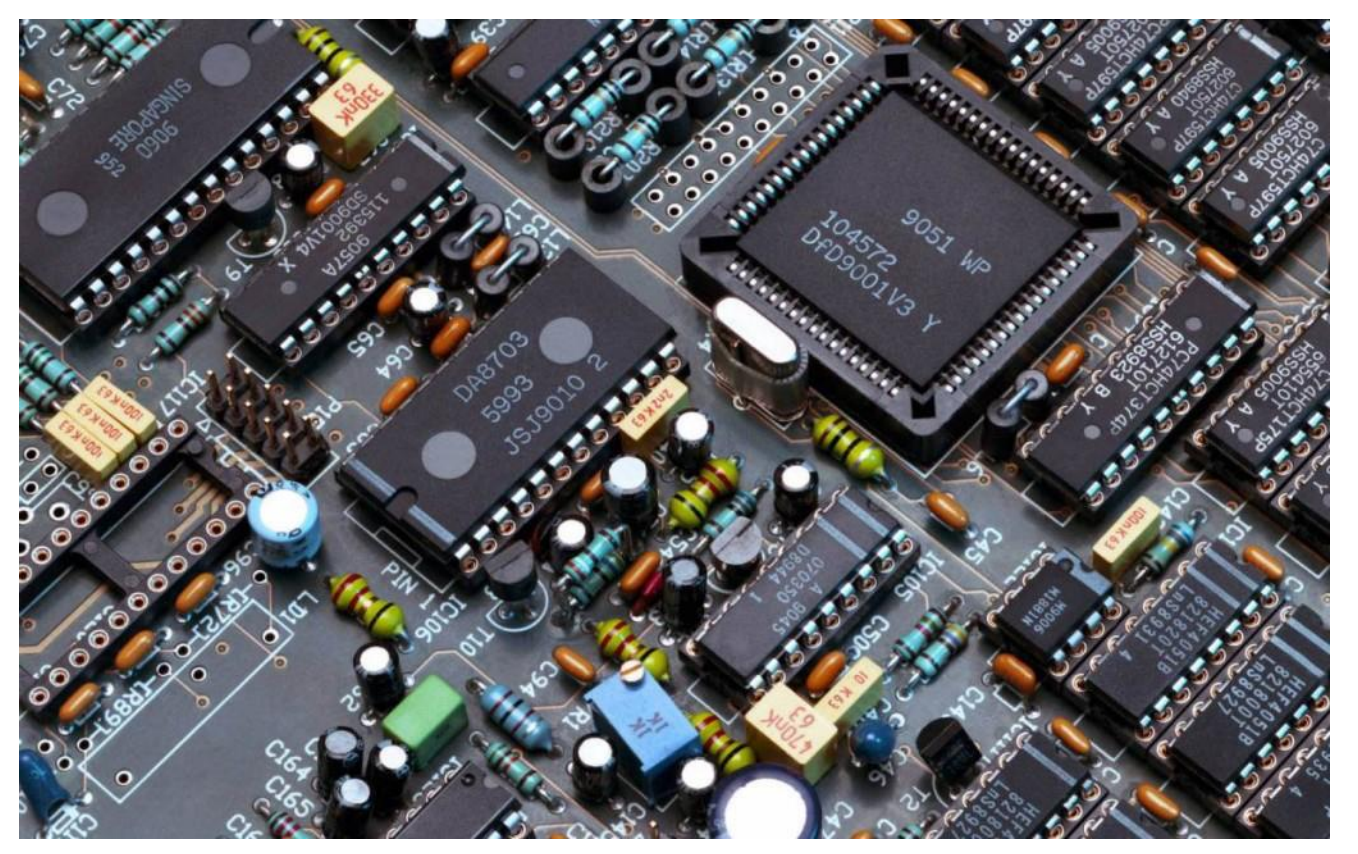

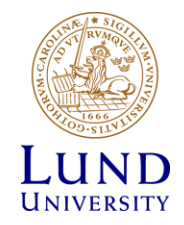

### Arduino

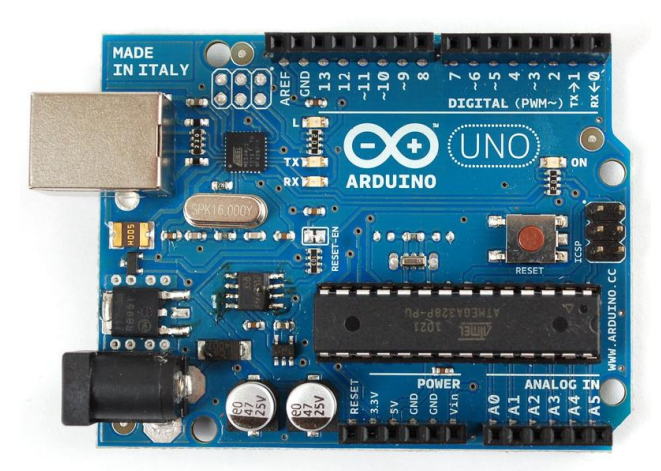

#### Hardware Software + IDE (Integrated Development Environment)

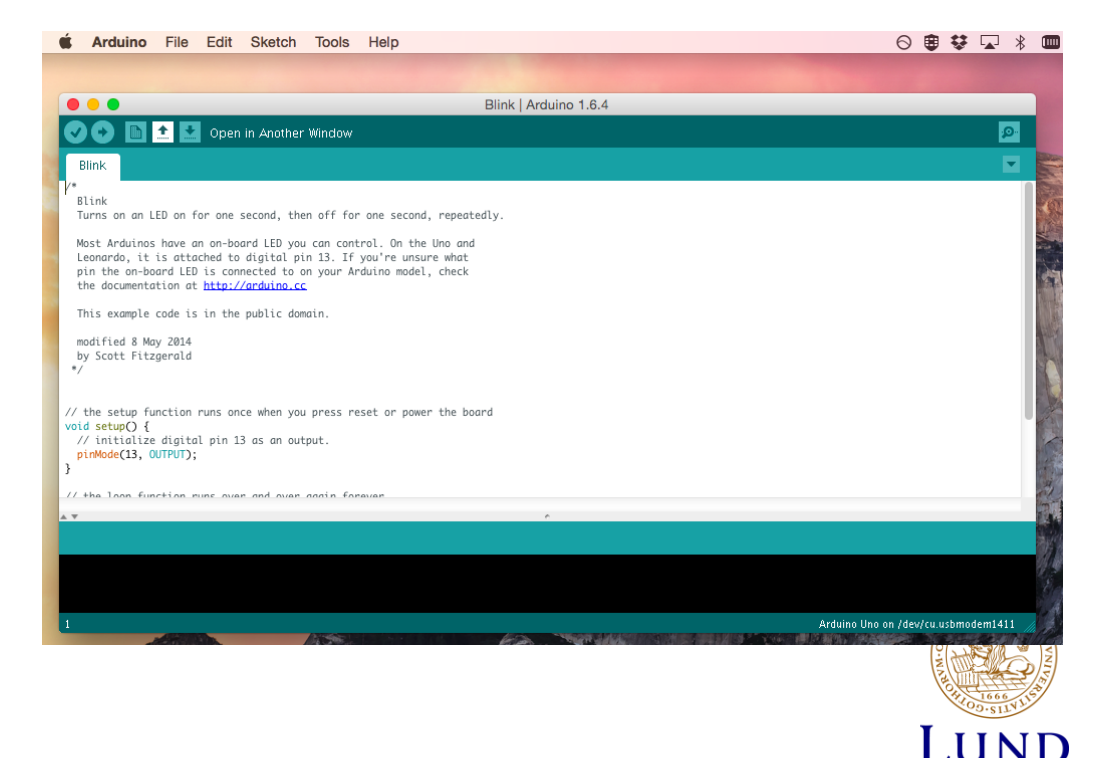

**UNIVERSITY** 

### Processing

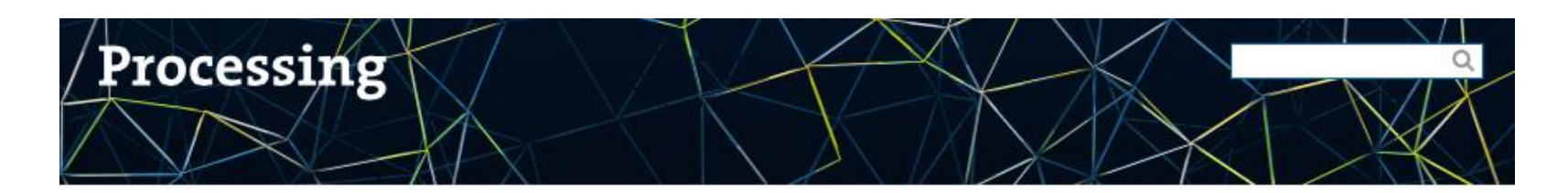

Cover

Download

**Exhibition** 

Reference Libraries **Tools** Environment

Tutorials **Examples Books** Handbook

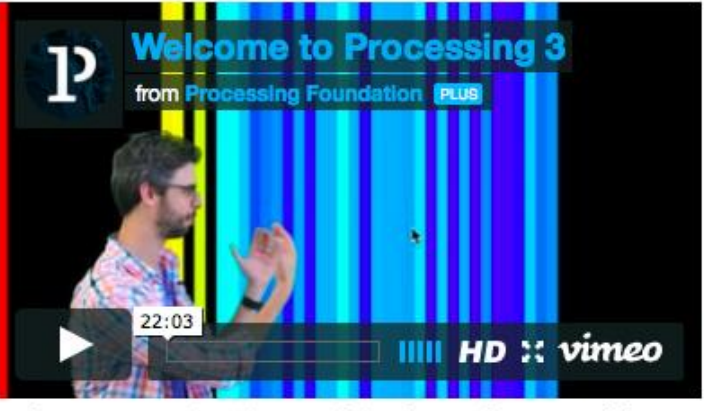

Welcome to Processing 3! Dan explains the new features and changes; the links Dan mentions are on the Vimeo page.

#### » Exhibition

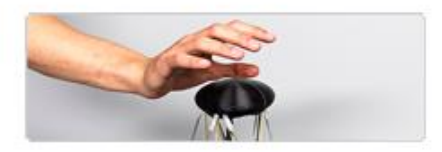

Stewart - A mutually trustful interface for a fully autonomous car by Felix Ros

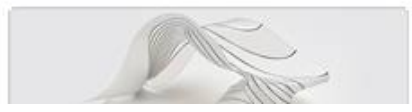

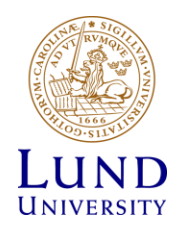

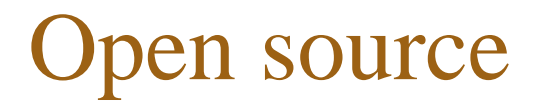

#### **Mjukvara**

#### **Hårdvara**

#### Java-environment

• GPL

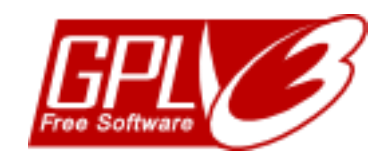

**Free as in Freedom** 

#### • Kretsscheman

• CAD-filer (Eagle-cad)

C/C++ bibliotek

• LGPL

Creative Commons Licens

- Share alike
- Attribution

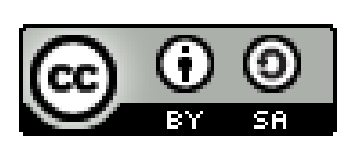

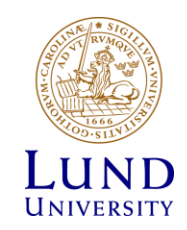

# How to make something simple complicated…

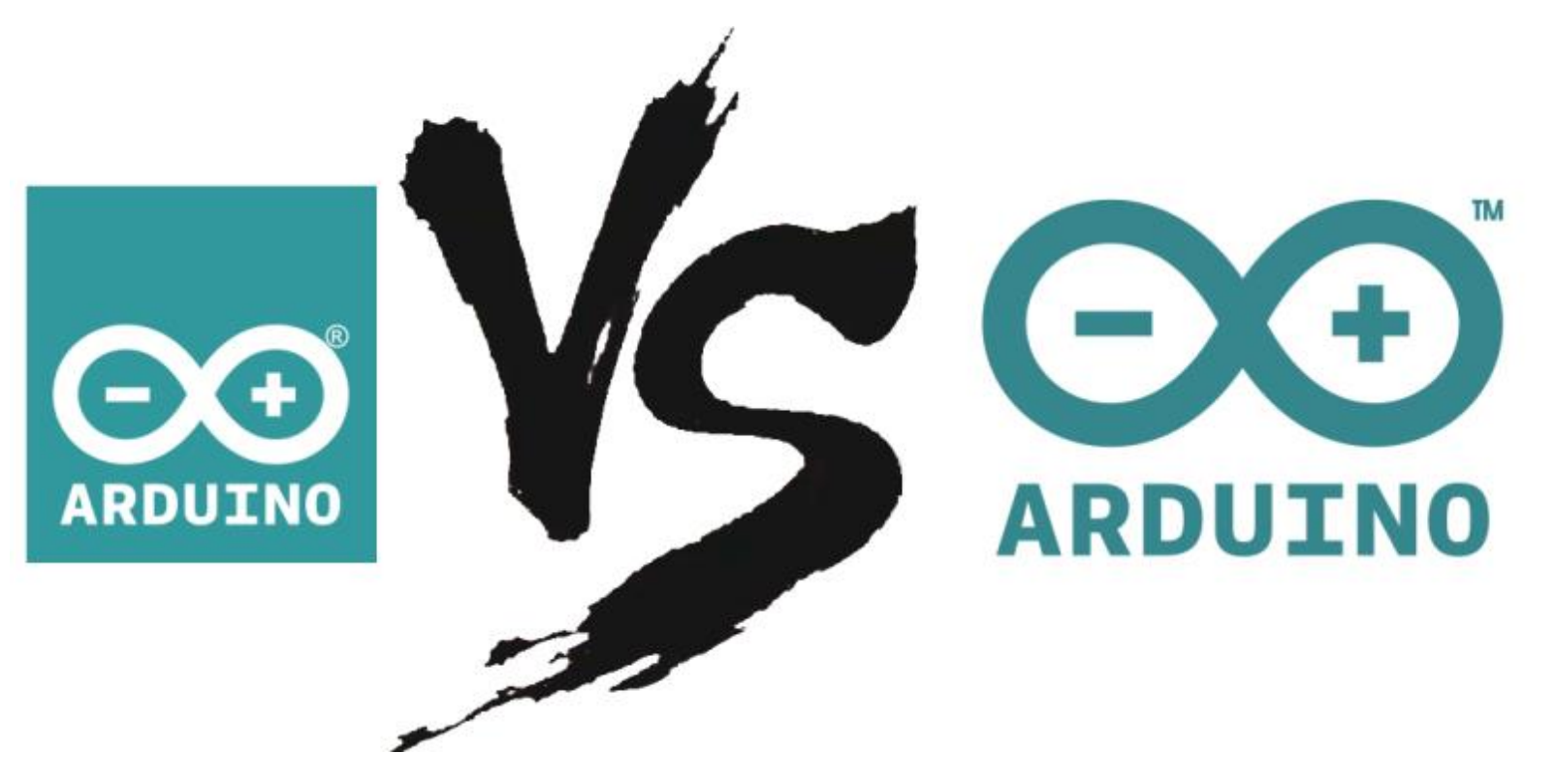

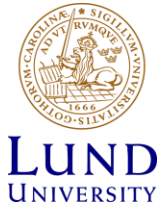

### Arduino.org

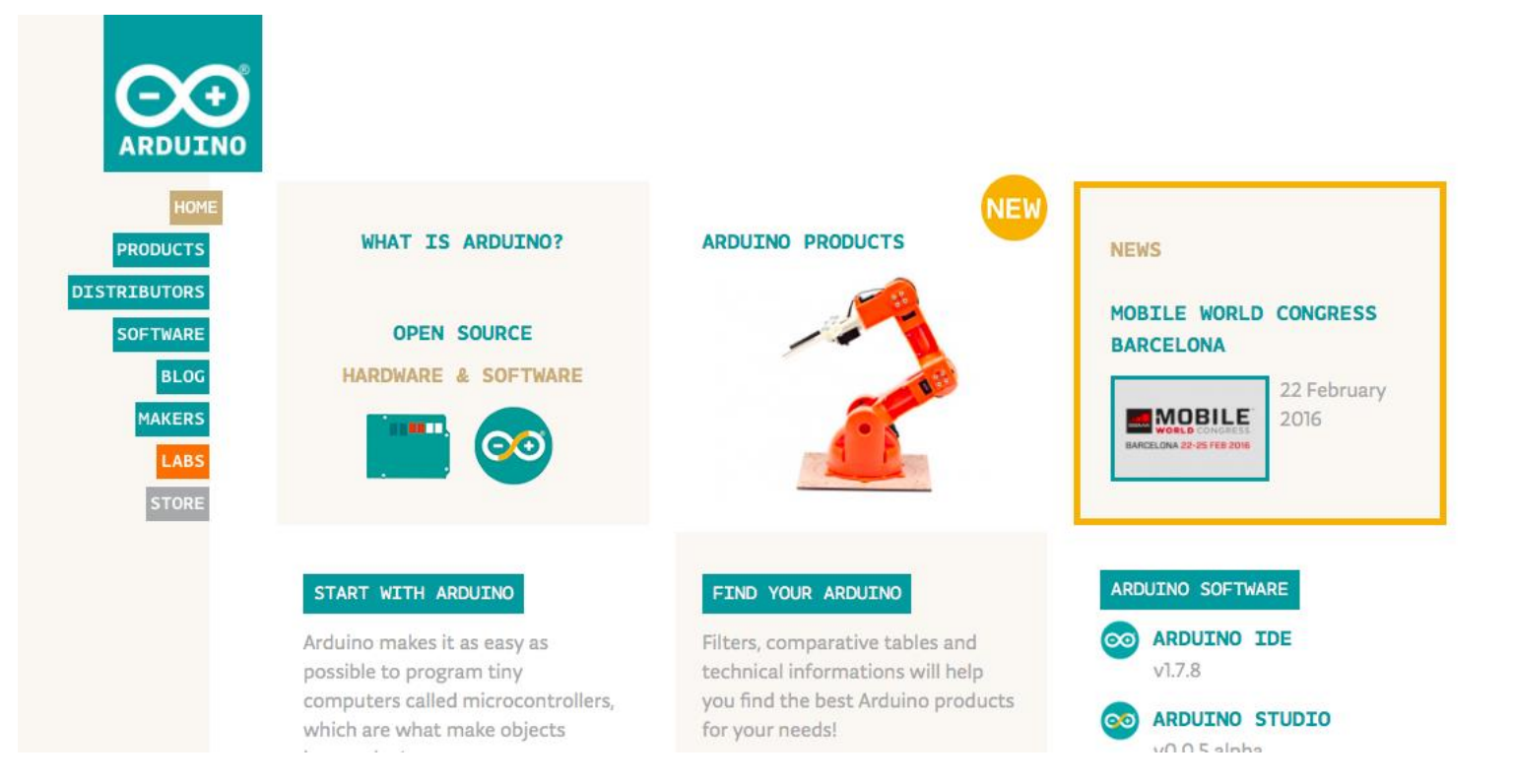

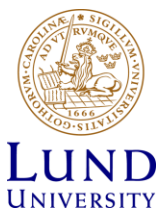

### Arduino.cc

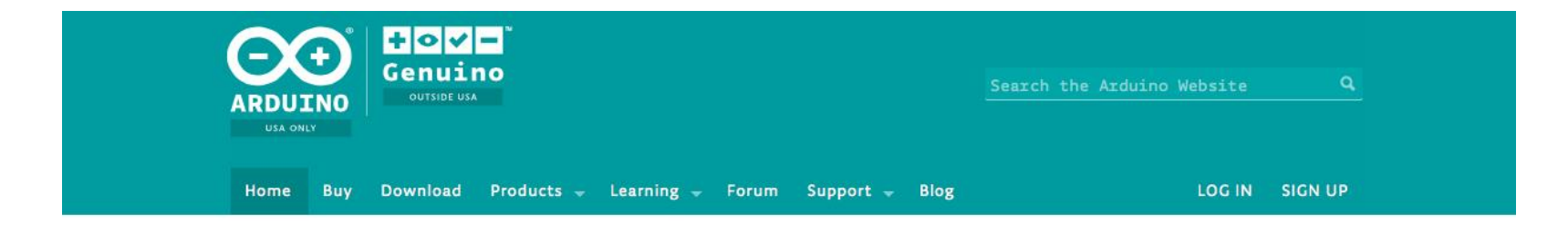

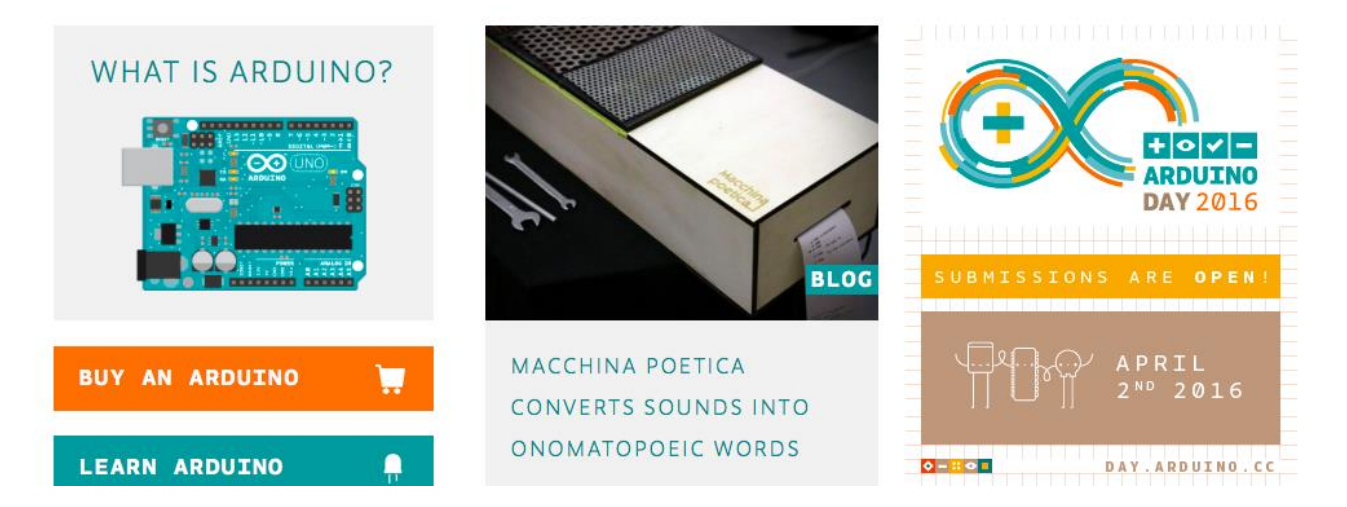

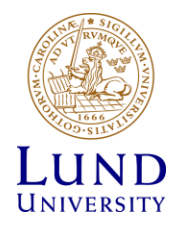

#### Arduino hardware

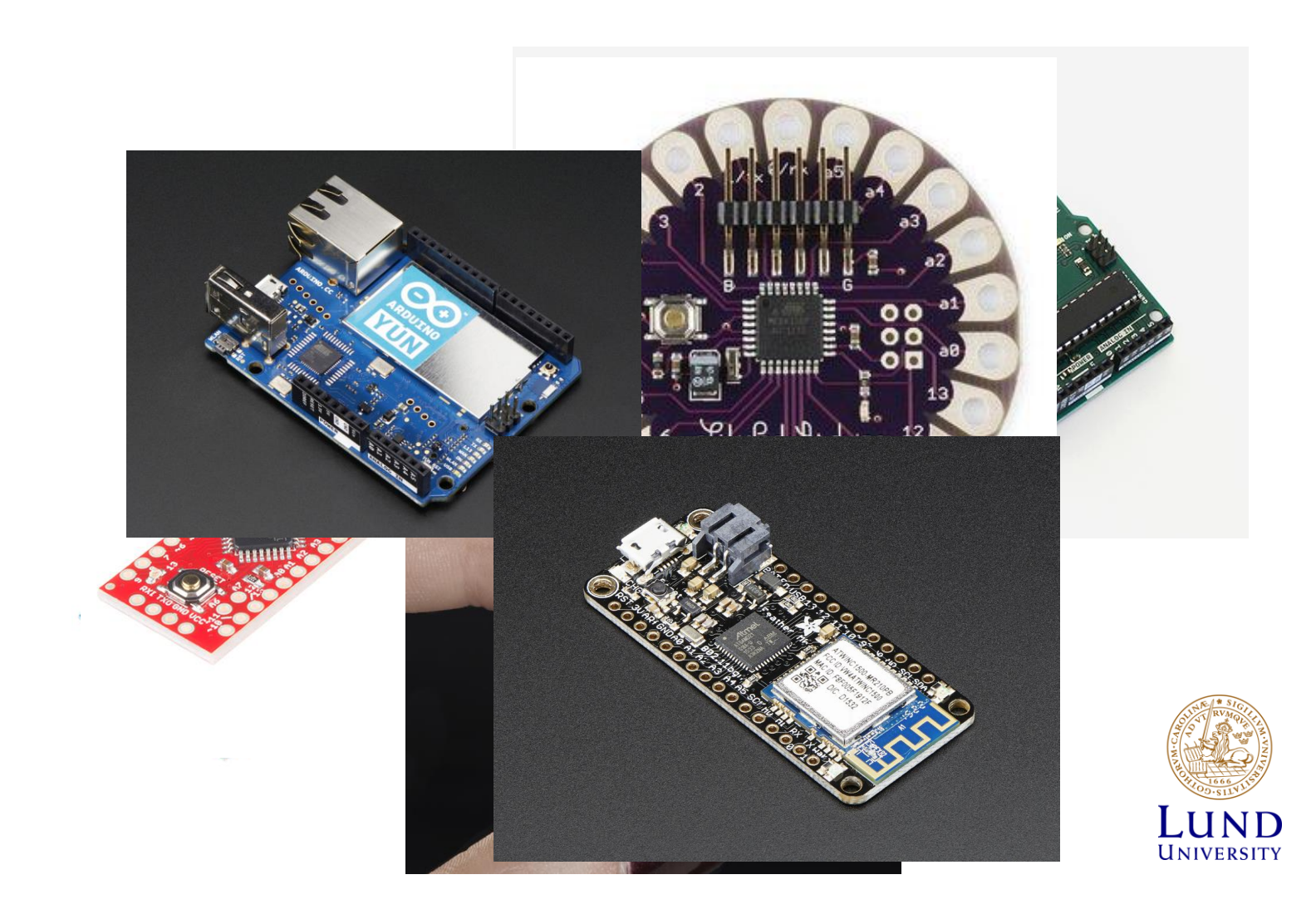

### Arduino UNO

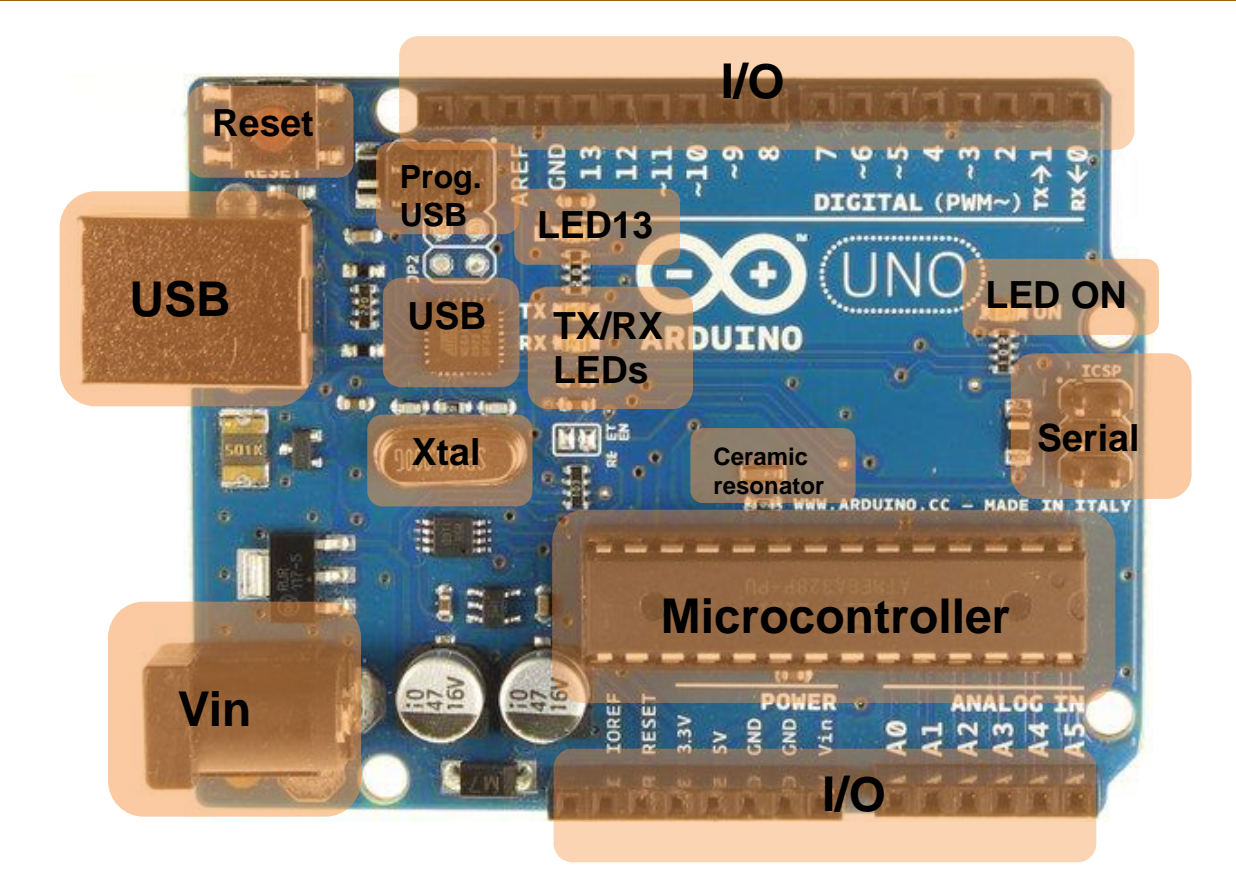

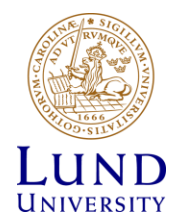

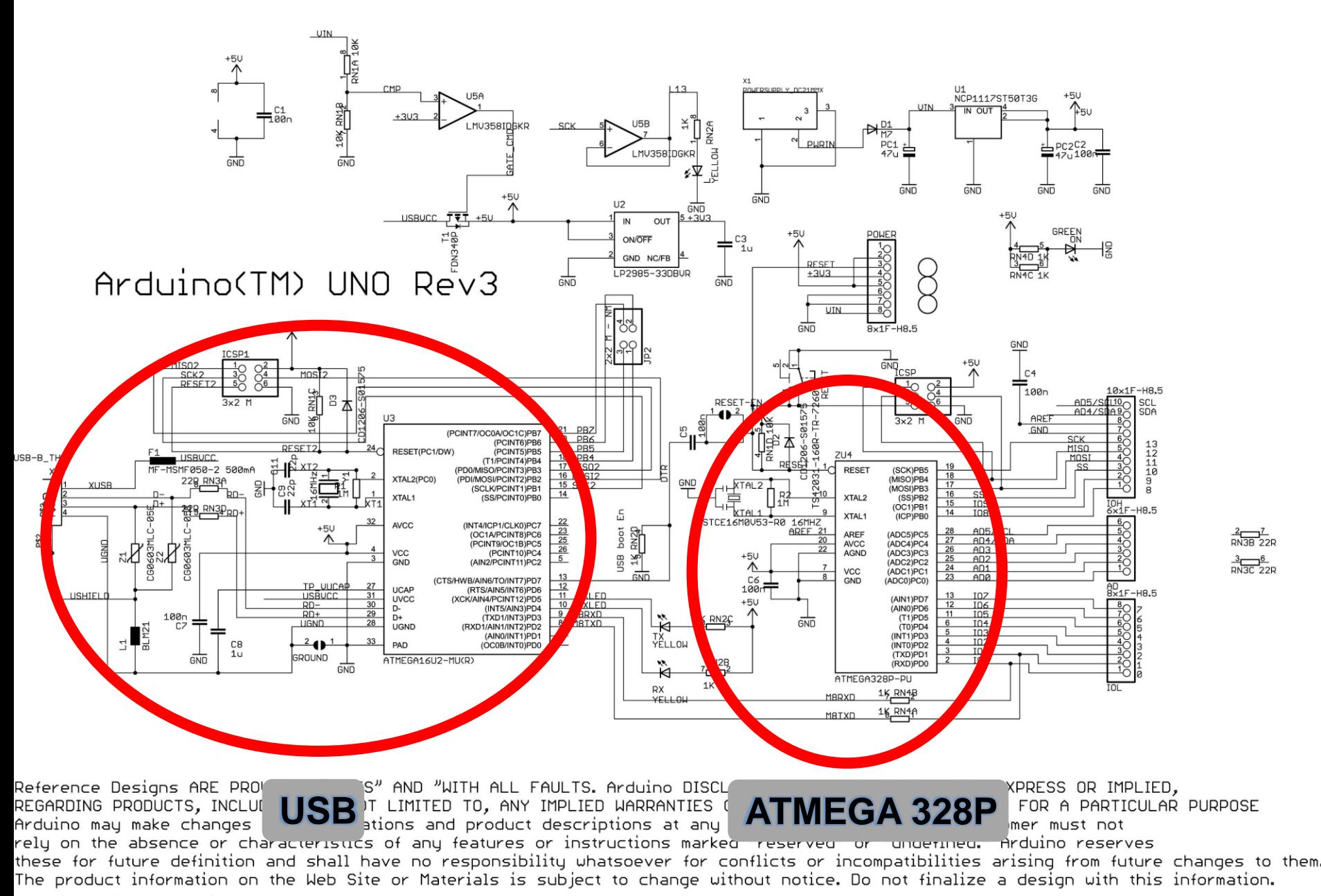

ARDUINO is a registered trademark.

Use of the ARDUINO name must be compliant with http://www.arduino.cc/en/Main/Policy

### Arduino pins vs. Atmega 328

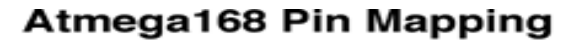

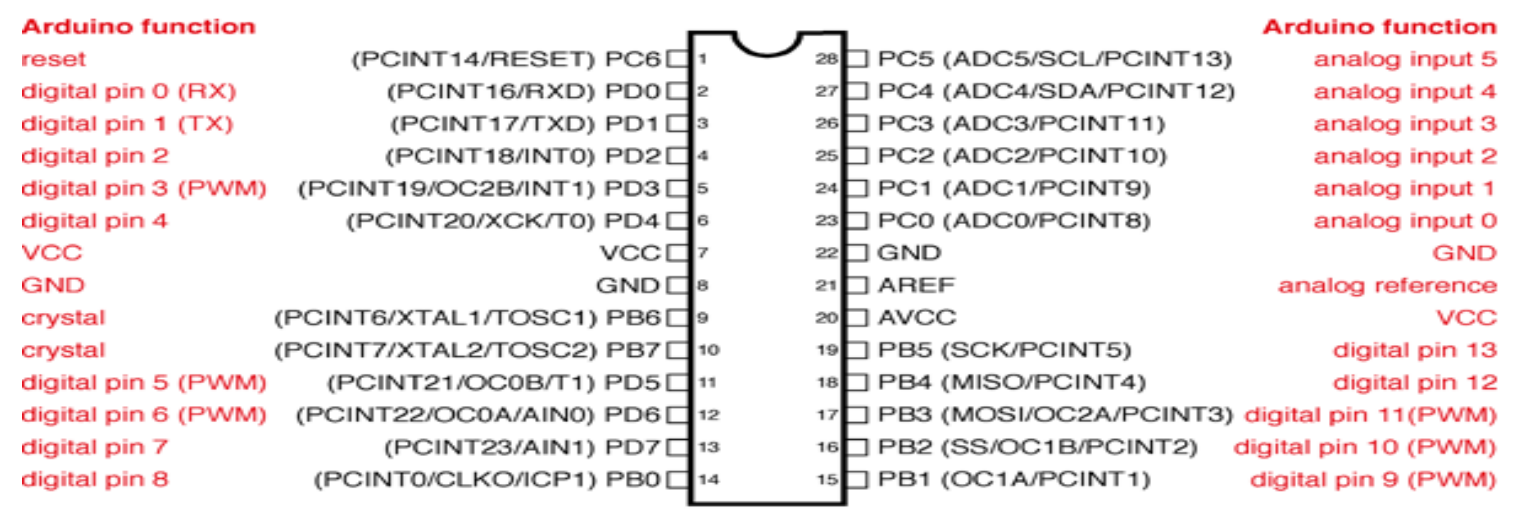

Digital Pins 11,12 & 13 are used by the ICSP header for MOSI. MISO, SCK connections (Atmega168 pins 17,18 & 19). Avoid lowimpedance loads on these pins when using the ICSP header.

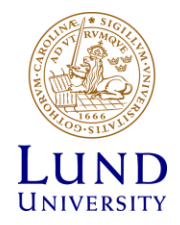

# Inside the microcontroller

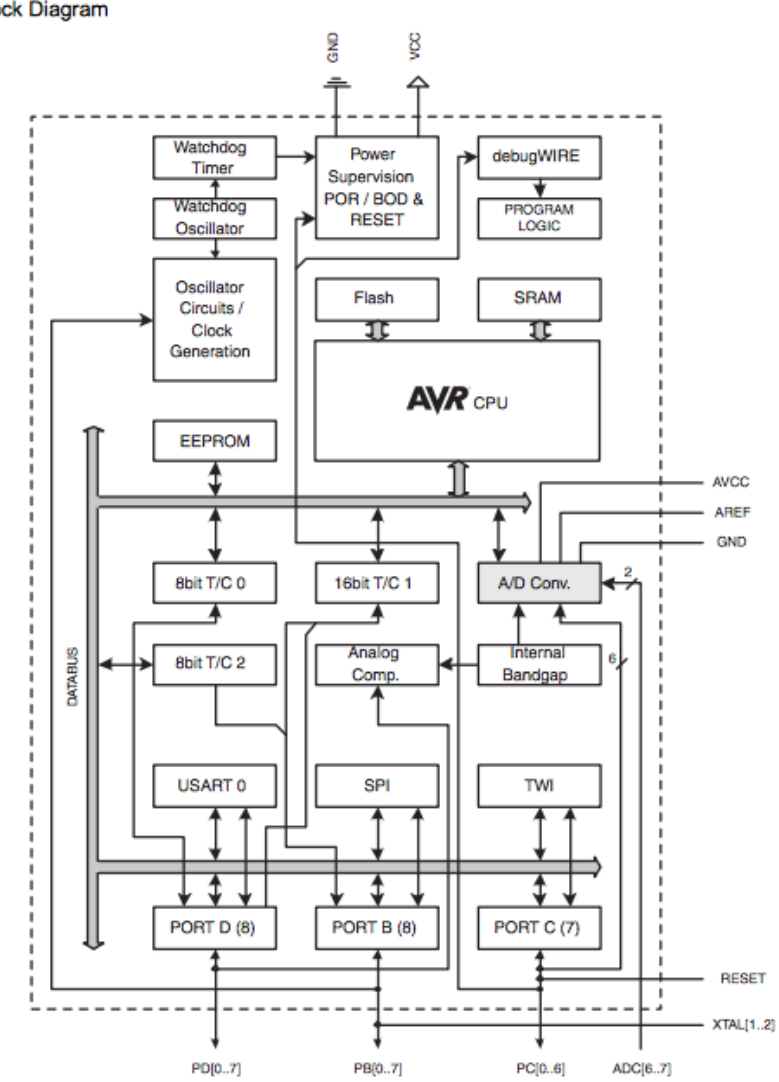

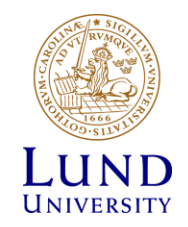

### Inside the CPU

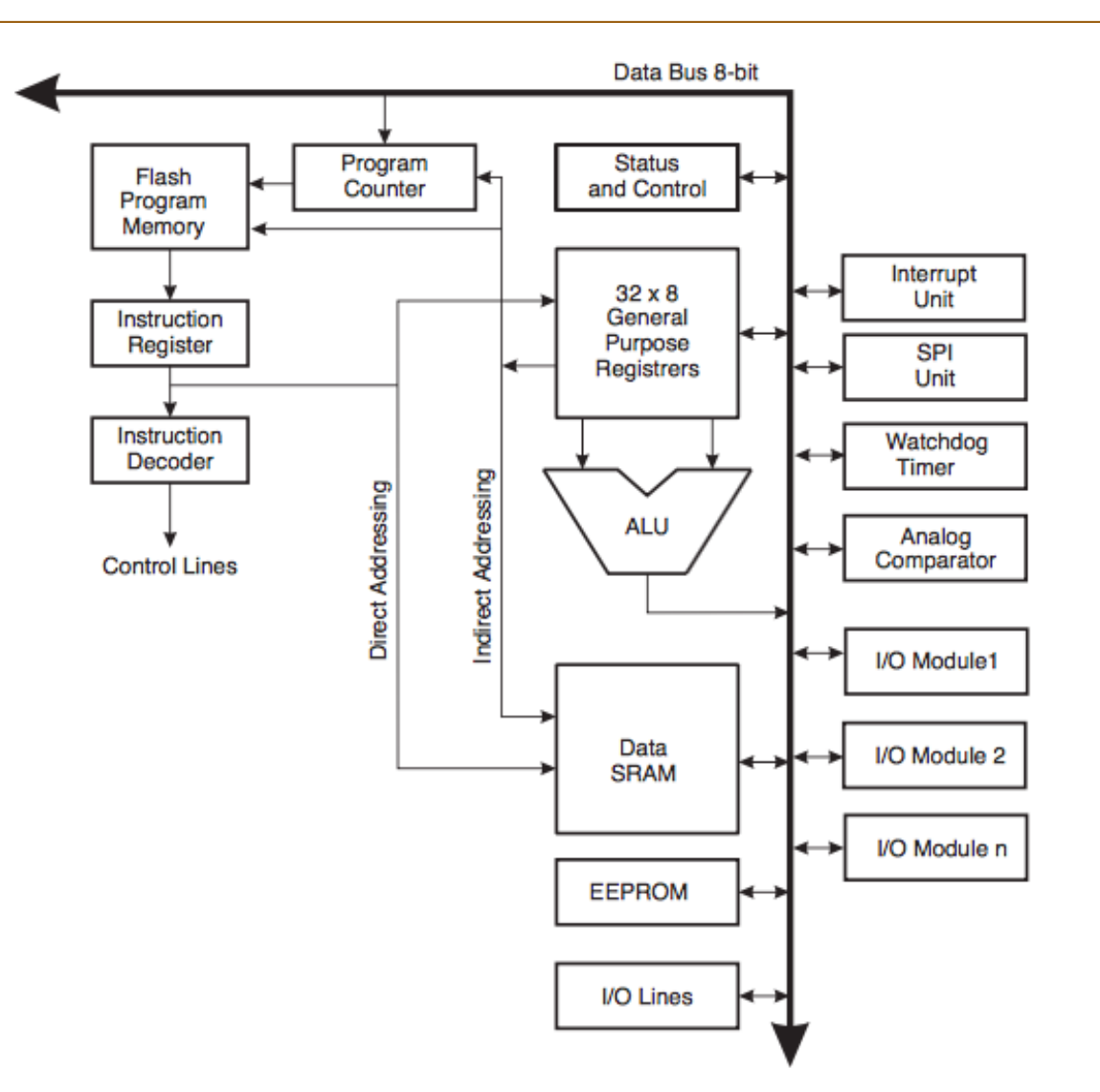

![](_page_15_Picture_2.jpeg)

## Arduino: The programming language

![](_page_16_Picture_76.jpeg)

**VERSITY** 

### Variables

**Data Types** [void \(0\)](https://www.arduino.cc/en/Reference/Void) [boolean \(1B\)](https://www.arduino.cc/en/Reference/BooleanVariables) [char \(1B\)](https://www.arduino.cc/en/Reference/Char) [unsigned char](https://www.arduino.cc/en/Reference/UnsignedChar)  [\(1B\)](https://www.arduino.cc/en/Reference/UnsignedChar) [byte \(1B\)](https://www.arduino.cc/en/Reference/Byte) int (2B) [unsigned int \(2B\)](https://www.arduino.cc/en/Reference/UnsignedInt) [word \(2B\)](https://www.arduino.cc/en/Reference/Word) [long \(4B\)](https://www.arduino.cc/en/Reference/Long) [unsigned long \(4B\)](https://www.arduino.cc/en/Reference/UnsignedLong) [short \(2B\)](https://www.arduino.cc/en/Reference/Short) [float \(4B\)](https://www.arduino.cc/en/Reference/Float) [double \(4B\)](https://www.arduino.cc/en/Reference/Double) [string -](https://www.arduino.cc/en/Reference/String) [char array](https://www.arduino.cc/en/Reference/String) String  $=$  object <u>[array](https://www.arduino.cc/en/Reference/Array)</u>

![](_page_17_Picture_3.jpeg)

## What you don't get:

- Momory to spare
- Multi-threading

![](_page_18_Picture_3.jpeg)

# I/O portar

![](_page_19_Picture_1.jpeg)

- 6 Analog inouts
- 14 digital I/O
	- 6 with PWM output (3,5,6,9,10,11)
- Bus-support
	- I2C/TWI (A4, A5)
	- $-$  SPI (10,11,12,13)
	- TTL serial (USB och 0,1)
- External interrupts (2,3)
- LED (13)

![](_page_19_Picture_11.jpeg)

### PWM

![](_page_20_Figure_1.jpeg)

- Pulse Width Modulation
- Demands low pass filtering to be a continous signal
	- Low-pass filter (R-C)
	- Eye
	- Motor
	- etc

![](_page_20_Picture_8.jpeg)

### **Motors**

![](_page_21_Figure_1.jpeg)

- Use PWM
- Add diod as protection from induced current
- Use a transistor to control the current. (Imax = 20mA)

![](_page_21_Picture_5.jpeg)

#### Servo electrical interface

![](_page_22_Picture_1.jpeg)

- 1-2 ms pulse width
- 50 Hz pulse frequency
- 1.5 ms is middle

![](_page_22_Picture_5.jpeg)

#### Adafruit.com

# 10-bit successive approximation ADC

![](_page_23_Figure_1.jpeg)

#### **Features**

- **10-bit Resolution**
- **0.5 LSB Integral Nonlinearity**
- ± **2 LSB Absolute Accuracy**
- **13 - 260μs Conversion Time**
- **Up to 76.9kSPS (Up to 15kSPS at Maximum Resolution)**

![](_page_23_Picture_8.jpeg)

### Shields

![](_page_24_Picture_1.jpeg)

- "shields" are daughterboards to Arduino.
- Uses the connections along the edge
- Exists in hundreds of variants

![](_page_24_Figure_5.jpeg)

# Shields

![](_page_25_Picture_1.jpeg)

![](_page_25_Picture_2.jpeg)

### Motors and control

- Multiple variants available
	- DC motors
	- Servos
	- Stepper motors

![](_page_26_Picture_5.jpeg)

![](_page_26_Picture_6.jpeg)

# Fritzing

![](_page_27_Picture_1.jpeg)

![](_page_27_Picture_2.jpeg)

### Arduino simulator: 123d.circuits.io

![](_page_28_Picture_1.jpeg)

![](_page_28_Picture_2.jpeg)

**UNIVERSITY** 

![](_page_29_Picture_0.jpeg)

# Raspberry Pi

Simple, cheap Linuxd computer (159:- , 329:- , 499:- ) More powerful than Arduino, and thus more complicated. Typically programmed in Python. Video and HDMI-utgång.

Possibility to easily connect electronics and camera

![](_page_29_Picture_4.jpeg)

### Webb-adresses

#### **Most important:**

• arduino.cc

#### **Webb-learning:**

- learn.adafruit.com
- learn.sparkfun.com

#### **Inspiration:**

- Google.com
- adafruit.com
- sparkfun.com

#### **Swedish resellers:**

• electrokit.se

#### **Development environments:** • lawicel.se

- processing.org
- fritzing org
- 123d.circuits.io
- 
- elfa.se
- farnell.se

![](_page_30_Picture_19.jpeg)

![](_page_31_Picture_0.jpeg)

LUND UNIVERSITY